## **Technology Arts Sciences TH Köln**

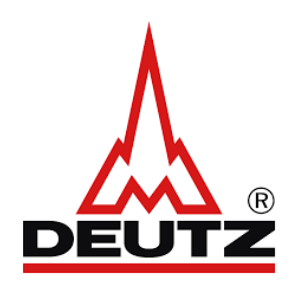

Fakultät für Fahrzeugtechnik

Studiengang: Mechatronik

## **Abstract**

Modellierung einer BMW i3 Batterie

*Andreas Giapoutzis*

Neben der Reduzierung der Emission mithilfe aufwendiger Abgasnachbehandlungstechnik, führt für die Emissionsfreiheit und Verbrauchssenkung auch für die Non-Road Branche an der Elektrifizierung der Antriebstränge kein Weg vorbei. Um diesen technischen Wandeln nicht zu verpassen, wird der Aufbau eines Motorportfolios, neben den klassischen Hybrid (HEV), um rein elektrische Motoren erweitert (BEV). Die Zielsetzung dieser Arbeit ist die Entwicklung eines Batteriesimulationsmodells in Simulink, mit welchem die Auslegung und Optimierung des gesamten Systems (Split360) vereinfacht werden kann.

Für den Einsatz in rein elektrischen Anwendungen hat sich der Einsatz von Lithium-Ioenen-Batterien, mit ihrem Vorteil der hohen spezifischen Energiedichte. bewährt. Für den Split360 ist ein Spannungsniveau von *360*V festgelegt worden. Aus diesem Grund werden acht Batteriemodule mit je 12 Zellspannungen verbaut. Die BMW i3 Batteriezelle setzt sich aus mehreren Komponenten zusammen. Diese Komponenten werden im Thermischen Modell für die Rechnung der Zellkerntemperatur benötigt. Mit Hilfe der einzelnen Wärmekapazitäten der thermischen Massen und den Wärmeleitungen erfolgt mit einem Wärmedissipationsmodell die Simulation der Batterietemperatur.

Im Rahmen dieser Arbeit entstand ein HvBattP Modul, welches aus 16 Subsystemen besteht. Das Modul mit den zugehörigen Subsystemen entspricht den Modellierungsrichtlinien der DEUTZ AG. Dieses entstandene Modul wird in das gesamte Simulationsmodell des Vollelektrischen Split360 integriert, welches dort andere Submodule mit Kenngrößen versorgen soll, wie z.B. das BMS.

Im Ergebnis entsteht ein Simulationsmodell, dessen Verhalten auf Plausibilität hin überprüft ist und welches durch Prüfstands-Messungen und den Einsatz von Korrekturfaktoren vollständig validiert werden kann. Um die Güte des Simulationsmodells bewerten zu können, wird ein MATLAB SIMULINK "Toolkit" Namens "Parameter Estimation" zur Hand genommen. Das validierte Modell ist im Gesamtmodell integriert und auf einem HiL lauffähig. Außerdem ist eine Modularität gewährleistet, sodass über Parametereinstellung das Batteriemodell für ein 48V System ebenfalls eingesetzt werden kann.